# Tipi di dato

- Il concetto di *tipo di dato* viene introdotto per raggiungere due obiettivi:
- esprimere in modo sintetico
	- la loro rappresentazione in memoria, e
	- un insieme di operazioni ammissibili
- permettere di *effettuare controlli statici* (al momento della compilazione) sulla *correttezza* del programma

# Tipi di dato PRIMITIVI in C

- Caratteri:
- Interi – Con segno
	- Senza segno (Naturali)
- Reali
- **char** (caratteri ascii)
- **short**: *16 bit -32.768 a +32.768*
- **int** *dipende dal compilatore*
- **long**: *32 bit*
- **unsigned short**: *16 bit da 0 a …*
- **unsigned**
- **unsigned long**: *32 bit da 0 a …*
- **float** (singola precisione 32 bit) da  $10^{-38}$  a  $10^{38}$
- **double** (doppia precisione 64 bit) da 10<sup>-308</sup> a 10<sup>308</sup>

# Tipi di dato INTERESSANTI in C

- **Boolean**:
	- **zero**: indica **falso**
	- Tutto il resto: indica **vero** (utilizzare **uno**)
- **Stringhe**: sequenze di caratteri delimitata da virgolette
	- "ciao" "Una lunga frase"

l'ultimo carattere, *sempre presente in modo implicito,* è '**\0**'

"ciao" = {'c', 'i', 'a', 'o', '\0'}

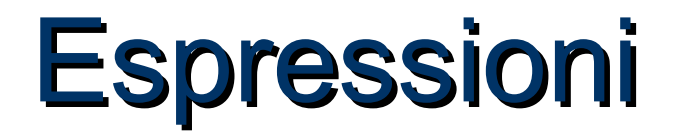

- Il C è un linguaggio basato su *espressioni*
- Una *espressione* è una *notazione che denota un valore* mediante un processo di *valutazione*
- Una espressione può essere *semplice* o *composta* (tramite aggregazione di altre espressioni)

#### **ESPRESSIONI SEMPLICI**

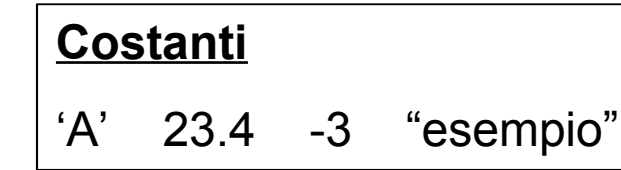

**Variabili**

x pigreco pippo

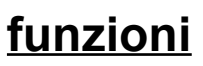

 $f(x)$  concat("ci","ao")

### Operatori ed espressioni composte

Ogni linguaggio introduce un **insieme di** *operatori* che permettono di *aggregare altre espressioni (operandi)* per formare *espressioni composte* con riferimento a diversi **domini / tipi di dato** (numeri, testi, ecc.)

#### **Esempi**

**2 + f(x)**

**4 \* 8 - 3 % 2 + arcsin(0.5)**

**strlen(strcat(Buf,"alfa"))**

**a && (b || c)**

## **Operatori**

Gli operatori si possono classificare:

- in base al *tipo* degli operandi – aritmetici, relazionali, logici, ecc
- in base al *numero* degli operandi – Unari, binari, ternari, ecc

## Operatori aritmetici

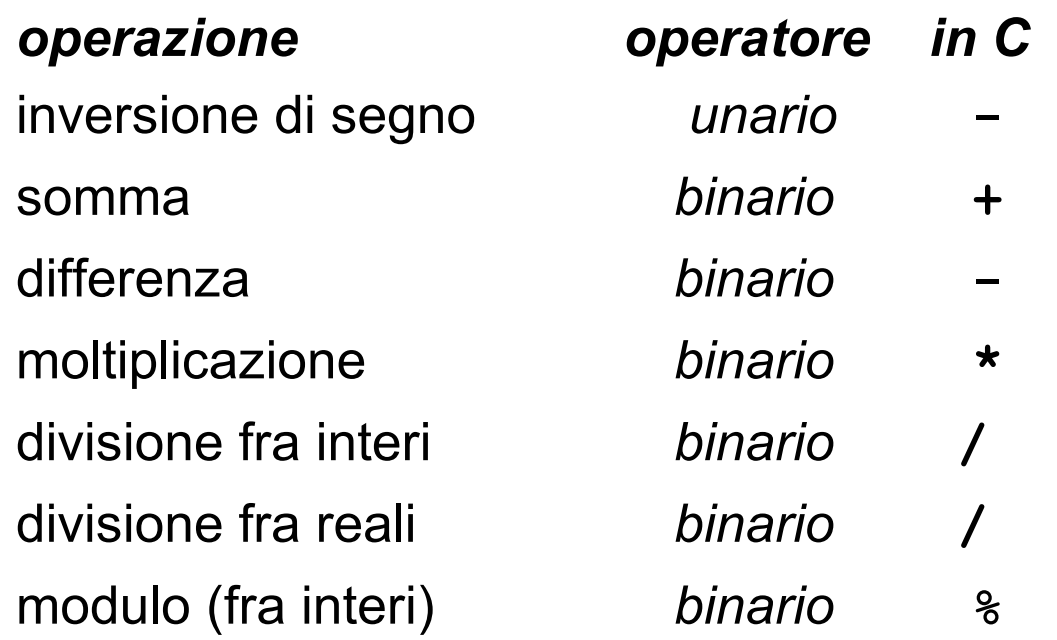

**la divisione a/b è fra interi se sia a sia b sono interi, è fra reali in tutti gli altri casi**

# **Operatori: overloading**

In C (come in Pascal e molti altri linguaggi) *operazioni primitive associate a tipi diversi possono essere denotate con lo stesso simbolo*.

Ad esempio, le operazioni aritmetiche su reali o interi

#### In realtà *l'operazione è diversa e può produrre risultati diversi*

int x, y;  $x=10$ ;  $y=4$ ; **x/y vale 2**

int x; float y; x=10; y=4.0;

**x/y vale 2.5**

float x, y; x=10.0; y=4.0; **x/y vale 2.5**

# Conversioni di tipo

- In C è possibile combinare tra di loro operandi di tipo diverso:
	- espressioni **omogenee**: tutti gli operandi sono dello stesso tipo
	- espressioni **eterogenee**: gli operandi sono di tipi diversi

#### **Regola adottata in C:**

sono eseguibili le espressioni eterogenee in cui tutti i tipi referenziati risultano *compatibili* (cioè, dopo l'applicazione della regola automatica di conversione implicita di tipo del C risultano omogenei)

## Compatibilità di tipo

**Consiste nella possibilità di usare,** *entro certi limiti***, oggetti di un tipo** *al posto di oggetti di un altro tipo*

 **Un tipo T1 è** *compatibile* **con un tipo T2 se il dominio D1 di T1** *è contenuto* **nel dominio D2 di T2**

- **int è compatibile con float perché Z contiene R**
- **ma float** *non è compatibile* **con int!**
- 3 / 4.2: divisione *fra reali,* il primo operando è convertito automaticamente da **int** a **double**
- 3 % 4.2: operazione *non ammissibile*, perché 4.2 non può essere convertito in **int**

# **Conversione di tipo**

Data una espressione *x op y*

- 2. Ogni variabile di tipo **char** o **short** viene convertita nel tipo **int**;
- 3. Se dopo l'esecuzione del passo 1 l'espressione è ancora eterogenea, rispetto alla seguente gerarchia **int < long < float < double < long double** si converte temporaneamente l'operando di tipo *inferiore*

al tipo *superiore* (*promotion*)

3. A questo punto l'espressione è **omogenea** e viene eseguita l'operazione specificata. **Il risultato è di tipo uguale a quello prodotto dall'operatore** effettivamente eseguito (in caso di overloading, quello più alto gerarchicamente)

# **Conversione di tipo: esempio**

- **int x;**
- **char y;**
- **double r;**
- **(x+y) / r**
- **Passo 1 (x+y)**
	- **y** viene convertito nell'intero corrispondente
	- viene applicata la somma tra interi
	- **risultato intero** *tmp*
- **Passo 2** *tmp* **/ r** 
	- *tmp* viene convertito nel double corrispondente
	- viene applicata la divisione tra reali
	- **risultato reale**

## **Compatibilità in assegnamento**

In un *assegnamento*, *l'identificatore di variabile e l'espressione*  devono essere dello *stesso tipo*

- Nel caso di tipi diversi, se possibile si effettua la **conversione implicita**, altrimenti l'assegnamento può generare perdita di informazione
- In generale, sono automatiche le conversioni di tipo che non provocano perdita d'informazione
- Espressioni che *possono* provocare perdita di informazioni **NON sono però illegali**

**int x; char y; double d; x = y; /\* char -> int\*/ x = y+x; d = y; /\* char -> int -> double\*/ x = d; /\* troncamento\*/ Warning:**  *conversion may lose significant digits*

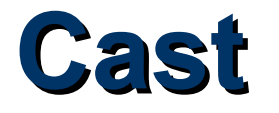

#### In qualunque espressione è possibile **forzare una particolare conversione** utilizzando l'*operatore di cast*

**(** <tipo> **)** <espressione>

#### **Esempi int i=5; double x=7.1; i = (int) sqrt(384); i = i % (int) x;**

### **Operatori relazionali**

#### Sono tutti **operatori binari:**

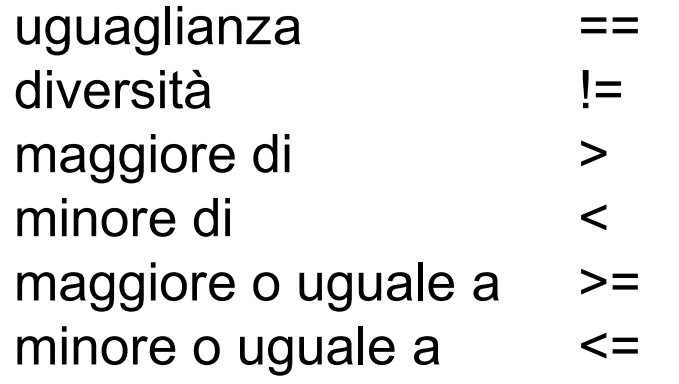

N.B.: in C **non esiste il tipo** *boolean, quindi* le espressioni relazionali *denotano un valore intero*

- **0 denota** *falso* (condizione non verificata)
- **1 denota** *vero* (condizione verificata)

### **Operatori logici**

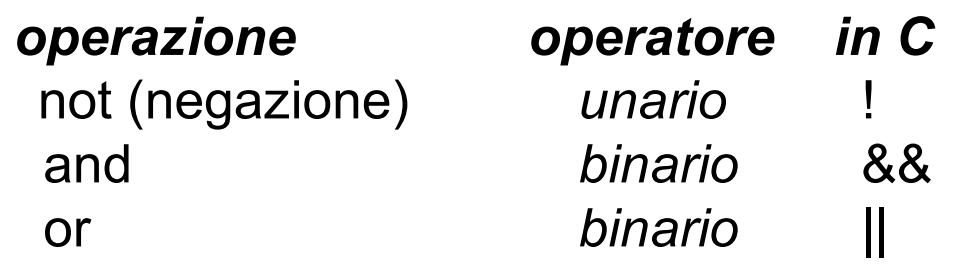

#### **Anche le espressioni logiche** *denotano un valore intero*

la valutazione dell'espressione cessa *appena si è in grado di determinare il risultato, quindi* il secondo operando è valutato *solo se necessario*

*Es:* 5 && 7 0 || 3 ! 0

### **Espressione condizionale**

Una espressione condizionale è introdotta dall'operatore ternario

*condiz* **?** *espr1* **:** *espr2*

L'espressione denota:

- o il valore denotato da *espr1*
- o quello denotato da *espr2*

in base al valore della espressione *condiz*

se *condiz* è vera, l'espressione denota il valore denotato da *espr1* se *condiz* è falsa, l'espressione denota il valore denotato da *espr2*

#### Esempi:

x ? 10 : 20; // se x è vera, denota 10, altrimenti 20 (x>y) ? x: y; //denota il maggiore tra x e y

#### **Incremento e decremento**

Gli operatori di incremento e decremento sono *usabili in due modi* • **come pre-operatori: ++i** *prima incremento e poi uso nell'espressione il valore della var incrementata*

• **come post-operatori: i++**

*prima uso nell'espressione il valore della var e poi incremento*

*Formule equivalenti:*

**v = v + 1; v +=1; ++v; v++;** Esempi **int i, k = 5; i = ++k; /\* i vale 6, k vale 6 \*/ int i, k = 5; i = k++; /\* i vale 5, k vale 6 \*/**